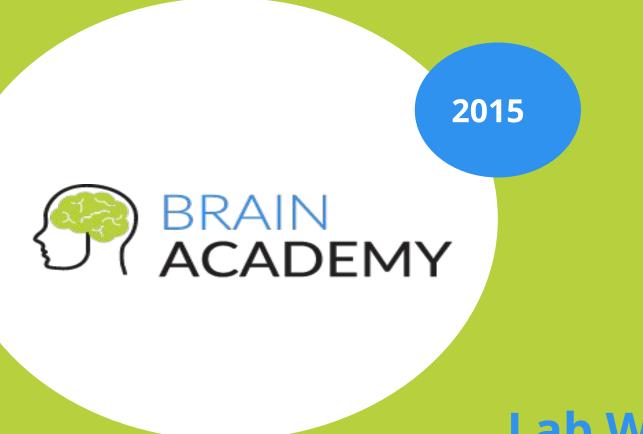

Lab Works

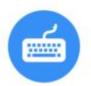

## Lab work #1.1

- Please create the own repository with \$ git init
- Get the information about it with \$ git status
- Begin tracking a new file with \$ git add
- Please clone the Git linkable library called <name>, you can do so like this:
  - \$ git clone <u>https://github.com/</u><name>/<name>
  - \$ git clone https://github.com/<name>/<name> <new folder>
- Recording changes to the repository
  - Committing changes
  - Moving and Removing files
- Working with Remotes by doing typical workflow: pull, status, commit, push

## Lab work #1.2

- Create a branch for a new story you're working on
- Do some work in that branch
- Switch to your production branch
- Create a branch to add the hotfix
- After it's tested, merge the hotfix branch, and push to production.
- Switch back to your original story and continue working.